# ΑΝΑΠΤΥΞΗ ΕΦΑΡΜΟΓΩΝ ΣΕ ΠΡΟΓΡΑΜΜΑΤΙΣΤΙΚΟ ΠΕΡΙΒΑΛΛΟΝ ΤΕΧΝΟΛΟΓΙΚΗΣ ΚΑΤΕΥΘΥΝΣΗΣ Γ΄ ΛΥΚΕΙΟΥ 29 ΜΑΪΟΥ 2013 ΕΚΦΩΝΗΣΕΙΣ

### ΘΕΜΑ Α

**Α1.** Να γράψετε στο τετράδιό σας τον αριθμό καθεμιάς από/τις παρακάτω προτάσεις 1-6 και δίπλα τη λέξη ΣΩΣΤΟ, αν η πρόταση είναι σωστή, ή τη λέξη ΛΑΘΟΣ, αν η πρόταση είναι λανθασµένη.

- 1. Η τιμή μιας μεταβλητής και ο τύπος της μπορούν να αλλάζουν κατά την εκτέλεση ενός προγράµµατος.
- 2. Όταν υπάρχουν δυο βρόχοι, ο ένας εµφωλευµένος µέσα στον άλλο, αυτός που ξεκινάει τελευταίος πρέπει να ολοκληρώνεται πρώτος.
- 3. Μια διαφορά της εντολής Όσο σε σχέση µε την εντολή Μέχρις\_ότου οφείλεται στη θέση της λογικής συνθήκης στη ροή εκτέλεσης των εντολών.
- 4. Aν A = 2, B = 3, Γ = 4 και $\Delta \widehat{\to}$  ΑΛΗΘΗΣ, τ&τε $\eta$  τιμή της έκφρασης (Β \* Γ > Α + Β) ΚΑΙ (ΟΧΙ $\langle \Delta \rangle$  είναι ΑΛΗΘΗΣ.
- 5. Κατά την εκτέλεση της εντολής ΔΙΑΒΑΣΕ, το πρόγραμμα διακόπτει την εκτέλεσή του και περιµένει την εισαγωγή τιµών από το πληκτρολόγιο.
- 6. Οι πίνακες δεν µπορούν να έχουν περισσότερες από δύο διαστάσεις.

Μονάδες 6

Α2. ∆ίνεται το παρακάτω ηµιτελές τµήµα αλγορίθµου:

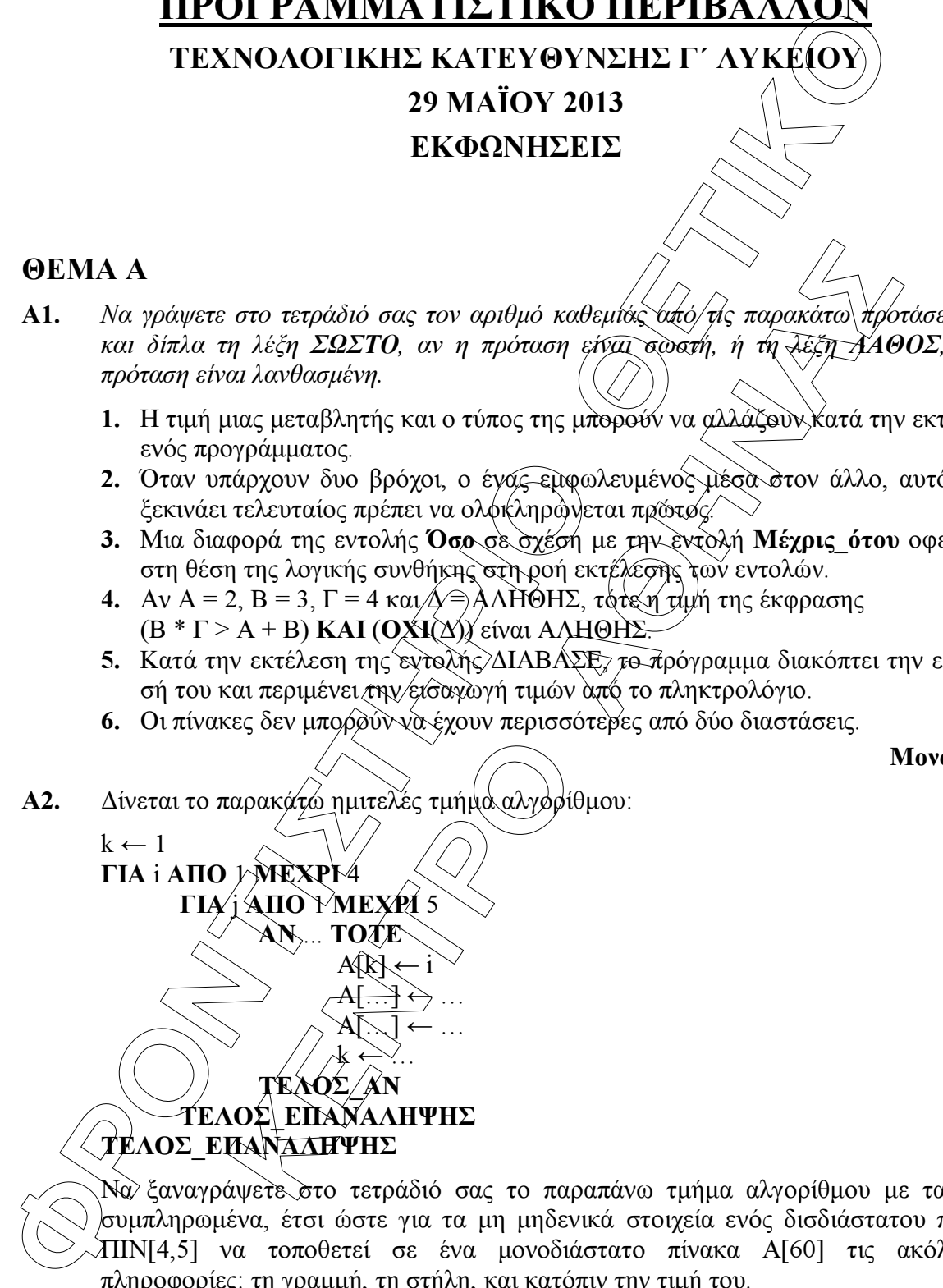

Να ξαναγράψετε στο τετράδιό σας το παραπάνω τµήµα αλγορίθµου µε τα κενά συµπληρωµένα, έτσι ώστε για τα µη µηδενικά στοιχεία ενός δισδιάστατου πίνακα ΠΙΝ[4,5] να τοποθετεί σε ένα µονοδιάστατο πίνακα Α[60] τις ακόλουθες πληροφορίες: τη γραµµή, τη στήλη, και κατόπιν την τιµή του.

- Α3. α. Να αναφέρετε ονοµαστικά τους λόγους για τους οποίους αναθέτουµε την επίλυση ενός προβλήµατος σε υπολογιστή (µονάδες 4).
	- β. Να γράψετε τις περιπτώσεις για τις οποίες δικαιολογείται η χρήση της σειριακής µεθόδου αναζήτησης σε έναν πίνακα (µονάδες 3).
	- γ. Να γράψετε τα πλεονεκτήµατα των γλωσσών υψηλού επιπέδου (µονάδες 4).
- A4. α. Δίνεται τετραγωνικός πίνακας Π[100,100] και το παρακάτω τμήμα αλγορίθµου σε ψευδογλώσσα:

Για i από 1 µέχρι 100 Για j από 1 µέχρι 100 Αν i<j τότε ∆ιάβασε Π[i,j] Τέλος\_αν Τέλος\_επανάληψης Τέλος\_επανάληψης

Να ξαναγράψετε στο τετράδιό σας το παραπάνω τμήμα αλγορίθμου χωρίς τη χρήση της δοµής επιλογής, έτσι ώστε να επιτελεί την ίδια λειτουργία (µονάδες 4).

- β. Να µεταφέρετε στο τετράδιό σας το παρακάτω τµήµα αλγορίθµου, έχοντας συµπληρώσει τις γραµµές εντολών 2, και 3 ώστε να εµφανίζει πάντα το µεγαλύτερο από τους δυο αριθµούς που διαβάστηκαν:
	- 1. ∆ιάβασε Α, Β
	- 2. Αν Α … Β τότε
	- 3. ……………..
	- 4. Τέλος\_αν
	- 5. Εµφάνισε Α

(µονάδες 4) Μονάδες 8

Μονάδες 11

A5. Να γράψετε στο τετράδιό σας τους αριθμούς της στήλης Α και δίπλα το γράμμα της στήλης Β που αντιστοιχεί σωστά.

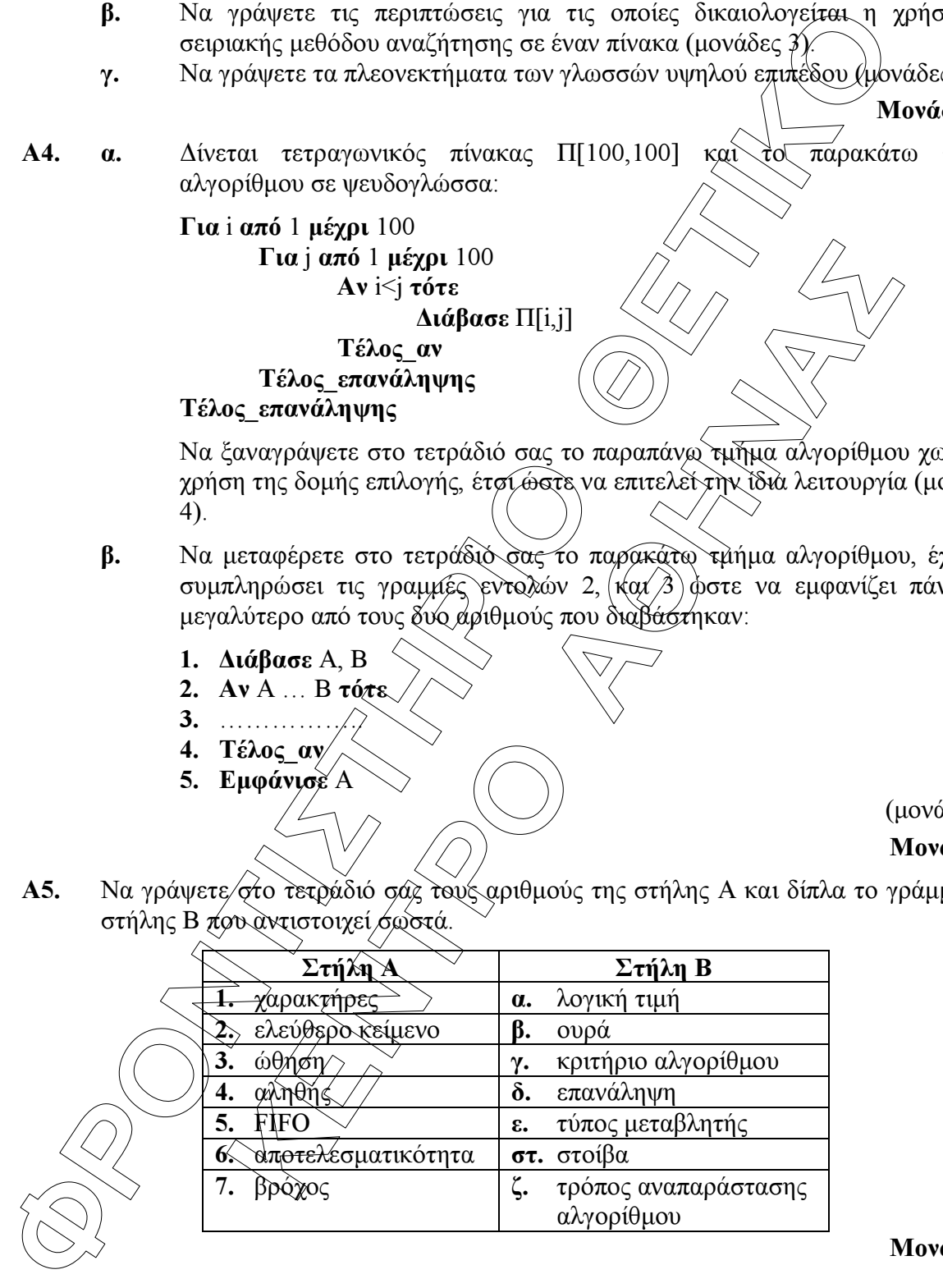

## ΘΕΜΑ Β

```
Δληύρθησς Παράγοντες<br>
Διάβασε α<br>
Διάβασε α<br>
Διάβασε α<br>
Διάβασε α<br>
Διάβασε α<br>
Διάβασε α<br>
Διάβασε α<br>
Διάβασε α<br>
Διάβασε α<br>
Διάβασε α<br>
Διάβασε του προσώλησης<br>
Tέλος Συπεύδινησης<br>
Tέλος Διάβασε του
  Β1. ∆ίνεται ο παρακάτω αλγόριθµος: 
             Αλγόριθµος Παράγοντες 
             ∆ιάβασε α 
             k \leftarrow 2Όσο α>1 επανάλαβε 
                       Αν α mod k = 0 τότε 
                                   Εµφάνισε k 
                                  \alpha \leftarrow \alpha div k
                       Αλλιώς 
                                  k \leftarrow k+1Τέλος_αν 
             Τέλος_επανάληψης 
             Τέλος Παράγοντες 
             Να σχεδιάσετε στο τετράδιό σας το αντίστοιχο διάγραµµα ροής.
```
### Μονάδες 10

Β2. Έστω µονοδιάστατος πίνακας Π[100], του οποίου τα στοιχεία περιέχουν τις λογικές τιµές ΑΛΗΘΗΣ και ΨΕΥ∆ΗΣ. Να γραφεί τµήµα αλγορίθµου που χωρίς τη χρήση «αλγορίθµων ταξινόµησης» να τοποθετεί στις πρώτες θέσεις του πίνακα την τιµή ΑΛΗΘΗΣ και στις τελευταίες την τιµή ΨΕΥ∆ΗΣ.

Μονάδες 10

# ΘΕΜΑ Γ

**EXAMPLE SECTION**<br> **EXAMPLE SECTION**<br> **EXAMPLE SECTION**<br> **EXAMPLE EXAMPLE SECTION**<br> **EXAMPLE SECTION**<br> **EXAMPLE SECTION**<br> **EXAMPLE AND PROPER SECTION**<br> **EXAMPLE AND PROPER SECTION**<br> **EXAMPLE SECTION**<br> **EXAMPLE SECTION CON** Η χρήση των κινητών τηλεφώνων, των φορητών υπολογιστών, των tablet υπολογιστών από τους νέους αυξάνεται ραγδαία. Ένας από τους στόχους των ερευνητών είναι να διερευνήσουν αν υπάρχουν επιπτώσεις στην υγεία των ανθρώπων από την αυξηµένη έκθεση στα ηλεκτρομαγνητικά πεδία. Για τον σκοπό αυτό γίνονται μετρήσεις του ειδικού ρυθμού απορρόφησης (SAR) της ηλεκτροµαγνητικής ακτινοβολίας, πάνω στο ανθρώπινο σώµα. Ο δείκτης SAR µετράται σε Watt/Kgr και ο παγκόσµιος οργανισµός υγείας έχει θεσµοθετήσει ότι τα επιτρεπτά όρια για το κεφάλι και τον κορµό είναι µέχρι και 2 Watt/Kgr, ενώ για τα άκρα µέχρι και 4 Watt/Kgr. Θέλοντας να προσοµοιάσουµε την έρευνα, θεωρούµε ότι σε 30 μαθητές έχουν τοποθετηθεί στον καθένα δυο μετρητές του δείκτη SAR, ο ένας στο κεφάλι και ο άλλος σε ένα από τα άνω άκρα, οι οποίοι καταγράφουν τις τιµές του αντίστοιχου δείκτη SAR κάθε 6 λεπτά.

Να αναπτύξετε αλγόριθµο σε ψευδογλώσσα, ο οποίος:

 $\Gamma$ 1. ∕  $\Diamond$  Μα διαβάζει τους πίγακες: ΚΩΔ[30], ο οποίος θα περιέχει τους κωδικούς των 30 µαθητών, τον πίνακα ΚΕΦ[30,10], του οποίου κάθε γραµµή θα αντιστοιχεί σε έναν µαθητή και θα έχει 10 τιµές που αντιστοιχούν στο SAR της κεφαλής για µια ώρα, καθώς και τον πίνακα ΑΚΡ[30,10] που κάθε γραµµή θα αντιστοιχεί σε έναν µαθητή και θα έχει 10 τιµές που αντιστοιχούν στο SAR του άκρου για µια ώρα.

### Μονάδες 2

Γ2. Για κάθε µαθητή να καταχωρεί σε δισδιάστατο πίνακα ΜΟ[30,2] τις µέσες τιµές του SAR για το κεφάλι στην 1η στήλη και για το άκρο στη 2η στήλη.

Γ3. Να εµφανίζει για κάθε µαθητή τον κωδικό του και ένα από τα µηνύµατα, «Χαµηλός SAR», «Κοντά στα όρια», «Εκτός ορίων», όταν η μέση τιμή του SAR της κεφαλής, καθώς και η µέση τιµή του SAR ενός εκ των άκρων του κυµαίνονται στις παρακάτω περιοχές:

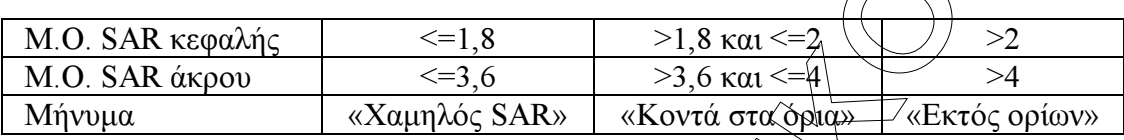

Το µήνυµα που θα εµφανίζεται θα πρέπει να είναι ένα µόνο για κάθε µαθητή και θα εξάγεται από τον συνδυασµό των τιµών των µέσων όρων των δυο SAR, όπου βαρύτητα θα έχει ο µέσος όρος, ο οποίος θα βρίσκεται σε µεγαλύτερη περιοχή τιµών. Για παράδειγμα, αν ο μέσος όρος SAR του άκρου/έχει τιμή 3,8 και έτης κεφαλής έχει τιµή 1,5 τότε πρέπει να εµφανίζεται το µήνυµα «Κοντά στα όρια» και κανένα άλλο.

- Μονάδες 7
- ει εχει ο μεσος όρος, ο οποίος θα βρισκεται σε μεγαλύτερη περιοχη για, αν ο μέσος όρος διΑ του άκρον έχει τιμή 3.8 καλεμματι<br>
επρέπει να εμφανίζεται το μήνυμα «Κόνεία στα διαν και διανάκες τιμές του πίνακα Μό[302] είναι δ Γ4. Θεωρώντας ότι όλες οι τιµές του πίνακα ΜΟ[30,2] είναι διαφορετικές, να εµφανίζει τις τρεις µεγαλύτερες τιµές για τον µέσο όρο SAR της κεφαλής και τους κωδικούς των µαθητών που αντιστοιχούν σε αυτές. Μετά να εµφανίζει τις τρεις µεγαλύτερες τιµές για τον µέσο όρο SAR του άκρου και τους κωδικούς των µαθητών που αντιστοιχούν σε αυτές.

### Μονάδες 7

# ΘΕΜΑ ∆

Σε ένα πρόγραμμα ανταλλαγής μαθητών Comenius φυμμετέχουν μαθητές από δυο χώρες: Ελλάδα (EL) και Ισπανία (ES). Οι µαθητές αυτοί καλούνται να απαντήσουν σε µια ερώτηση όπου οι δυνατές απαντήσεις είναι:

1. Πολύ συχνά $\sqrt{2}$ . Συχνά 3. Αρκετές φορές 4. Σπάνια 5. Ποτέ

Στην πρώτη φάση επεξεργασίας της ερώτησης πρέπει να καταγραφούν οι απαντήσεις από κάθε χώρα και να µετρήσουν για κάθε αριθµό απάντησης πόσες φορές υπάρχει, µε σκοπό να αναφέρουν για κάθε χώρα, ποια απάντηση είχε τα µεγαλύτερα ποσοστά.

Για να βοηθήσετε στην επεξεργασία να αναπτύξετε πρόγραµµα σε ΓΛΩΣΣΑ το οποίο:

- ∆1. α. Να περιέχει τµήµα δηλώσεων.
	- β. Να δηµιουργεί δύο πίνακες EL[5] και ES[5] και να καταχωρίζει σε αυτούς την τιµή 0 σε όλα τα στοιχεία τους.

### Μονάδες 2

κασε, και μεση (και) των τελετορίου στου και αποτείτες προστεύες του του κατανούν του κατανούν του κατανούν του κατανούν του κατανούν του κατανούν του κατανούν του κατανούν του κατανούν του κατανούν του κατανούν του καταν ∆2. Για κάθε µαθητή να διαβάζει το όνοµα της χώρας του και τον αριθµό της απάντησής του. Οι δυνατές τιµές για τη χώρα είναι: EL, ES και για την απάντηση 1,2,3,4,5. Η κάθε απάντηση θα πρέπει να προσµετράται σε έναν από τους δύο πίνακες EL[5], ES[5] ανάλογα µε τη χώρα και στο αντίστοιχο στοιχείο. ∆ηλαδή, αν δοθούν για τιµές οι ES και 4, τότε θα πρέπει στο 4<sup>ο</sup> στοιχείο του πίνακα ES[5] να προστεθεί µια ακόµα καταχώριση. (∆εν απαιτείται έλεγχος εγκυρότητας τιµών)

### Μονάδες 5

∆3. Η προηγούµενη διαδικασία εισαγωγής δεδοµένων και καταχώρισης απαντήσεων θα ελέγχεται από την ερώτηση «για ∆ιακοπή της εισαγωγής πατήστε ∆ ή δ», που θα εµφανίζεται, και ο χρήστης θα πρέπει να δώσει το χαρακτήρα ∆ ή δ για να σταµατήσει την επαναληπτική διαδικασία.

### Μονάδες 3

**A4.** Στο τέλος για κάθε χώρια να εμφανίζει ποιος αριθμός απάντησης είχε προσωπό, και ο ποσοστό αυτό και δια τα ποσοστό αυτό παι τη να προσωπό του προσωπικό με το προσωπικό με το προσωπικό με το προσωπικό με το προσωπικό ∆4. Στο τέλος για κάθε χώρα να εµφανίζει ποιος αριθµός απάντησης είχε το µεγαλύτερο ποσοστό, καθώς και το ποσοστό αυτό. Για την υλοποίηση αυτού του ερωτήµατος θα χρησιµοποιήσετε δυο φορές το υποπρόγραµµα MΕΓ\_ΠΟΣ που θα κατασκευάσετε στο ερώτηµα ∆5.

Θεωρούµε ότι για κάθε χώρα τα ποσοστά των απαντήσεων είναι διαφορετικά µεταξύ τους και δεν υπάρχει περίπτωση ισοβαθµίας.

### Μονάδες 3

- ∆5. Να αναπτύξετε το υποπρόγραµµα ΜΕΓ\_ΠΟΣ το οποίο:
	- 1. Να δέχεται έναν πίνακα ακεραίων 5 θέσεων.
	- 2. Να βρίσκει το µεγαλύτερο στοιχείο του πίνακα και σε ποια θέση βρίσκεται.
	- 3. Να βρίσκει το ποσοστό που κατέχει το μέγαλύτερο στοιχείο σε σχέση με το άθροισµα όλων των στοιχείων του πίνακα.
- **EXE** το υποπρόγραμμα MET\_ΠΟΣ το σποδο;<br>
ται έναν πίνακα ακεραίων 5 θέσεων.<br>
κει το μεγαλύτερο στοιχείο του πίγάκα και σε ποια θέση βρίσκεται.<br>
κει το ποροστό που κατέχει το μέχαλήτερο στοιχείο σε σχέση<br>
τό λων των στοιχε 4. Να επιστρέφει στο κυρίως πρόγραμμα το ποσοστό αύτό, καθώς και την θέση στην οποία βρίσκεται.

Θεωρήστε ότι όλες οι τιµές των πινάκων είναι διαφορετικές και ότι για κάθε χώρα υπάρχει τουλάχιστον µια απάντηση στην ερώτηση.